## **BIBLIOTECA SECCIONAL PALMIRA NUEVAS ADQUISIONES PARA EL PROGRAMA DE FISIOTERAPIA 2013**

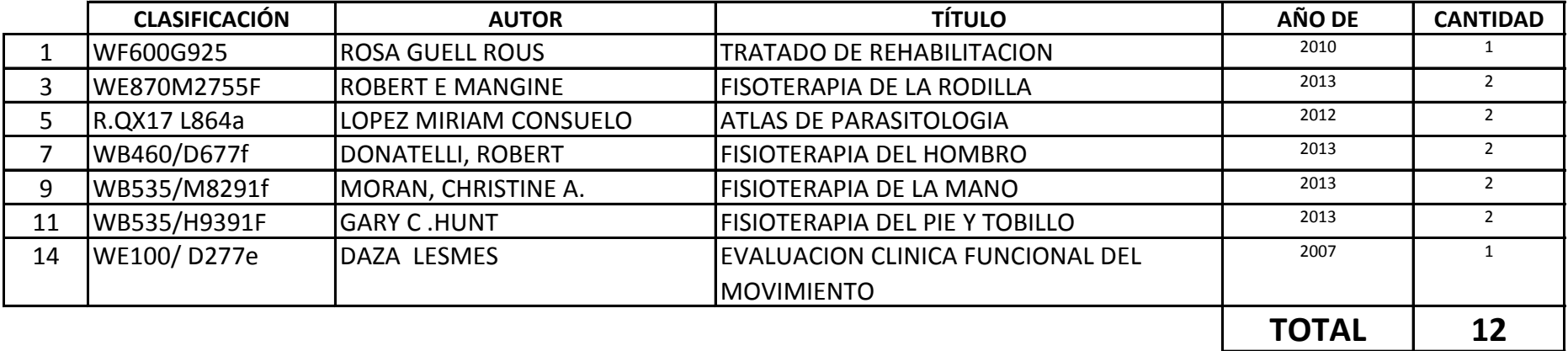